# 疼痛护理管理模式在创伤骨科病房中的应用

张丽

上海中医药大学附属龙华医院,上海200032 \_\_\_\_\_\_\_\_\_\_\_\_\_\_\_\_\_\_\_\_\_\_\_\_\_\_\_\_\_\_\_\_\_\_\_\_\_\_\_\_\_\_\_\_\_\_\_\_\_\_\_\_\_\_\_\_\_\_\_\_\_\_\_\_\_\_\_\_\_\_\_\_\_\_\_\_\_\_\_\_\_\_\_\_\_\_\_\_\_\_\_\_\_\_\_\_\_\_\_\_\_\_\_\_\_\_\_

**[**摘要**]** 目的 分析疼痛护理管理模式运用于创伤骨科病房临床效果。方法 以我院2016年3月至2018年4月收治的82例创伤 骨科患者作为此次研究对象,随机分配为观察组和对照组,每组41例患者,观察组患者使用疼痛护理管理模式,对照组患者 运用常规护理方式,对比两组患者护理满意度及VAS评分。结果 观察组患者护理满意度相比对照组明显高,数据差异具有 统计学意义(P<0.05);观察组患者护理后VAS评分相比对照组更低,数据差异具有统计学意义(P<0.05)。结论 疼痛护理管 理模式运用于创伤骨科病房能有效缓解患者疼痛,提高患者治疗效果,提升患者护理满意度,具有较高临床推广意义。

**\_\_\_\_\_\_\_\_\_\_\_\_\_\_\_\_\_\_\_\_\_\_\_\_\_\_\_\_\_\_\_\_\_\_\_\_\_\_\_\_\_\_\_\_\_\_\_\_\_\_\_\_\_\_\_\_\_\_\_\_\_\_\_\_\_\_\_\_\_\_\_\_\_\_\_\_\_\_\_\_\_\_\_\_\_\_\_\_\_\_\_\_\_\_\_\_\_\_\_\_\_\_\_\_\_\_\_** 

**[**关键词**]** 创伤骨科;疼痛护理;护理满意度

**[DOI]** 10.18686/yxyj.v1i3.1055

临床中创伤骨科疼痛控制较为困难,严重影响患者身体 状况及精神状态,是骨科医生面临的主要临床问题之一[1]。 随着生活水平提高及医疗技术进行,临床上患者镇痛要求逐 渐增加,医院护理模式也随之提升。为分析疼痛护理管理模 式运用于创伤骨科病房临床效果,以我院 2016 年 3 月至 2018 年 4 月收治的 82 例创伤患者作为此次研究对象,具体 研究情况如下。

#### 1、资料与方法

#### 1.1 一般资料

以我院 2016 年 3 月至 2018 年 4 月收治的 82 例创伤骨 科患者作为此次研究对象,随机分配为观察组和对照组,每 组 41 例患者,观察组患者运用疼痛护理管理模式,对照组 患者运用常规护理方式。其中观察组患者有 25 例男性,16 例女性,年龄为 20 至 51 岁,平均年龄为(32.47±4.15)岁; 对照组患者有 24 例男性, 17 例女性, 年龄为 22 至 53 岁, 平均年龄为(33.41±6.27)岁。两组患者一般资料对比,数 据差异不具有统计学意义(P>0.05), 具有很强对比性。两 组患者已了解本次研究内容,并签署知情同意书。

#### 1.2 方法

对照组患者使用常规护理方法,严密监测患者病情及生 命体征,遵医嘱治疗患者,告知患者及其家属疾病相关知识, 及饮食和生活注意事项。

#### 1.2.1 疼痛护理管理小组

观察组应用疼痛护理。建立由护士长、护士等组成的疼 痛护理管理小组,以护士长为组长,制定合理排班,进行定 时患者恢复情况检查。

#### 1.2.2 相关护理人员培训

患者入院前进行伤口疼痛护理准备,以便及时减轻患者 疼痛感。由护士长针对患者进行详细护理计划和流程制定, 讨论护理中的不足之处,及时进行针对性计划调整,将患者 疼痛类型、级别、疼痛时间及镇痛药类型详细记录。

#### 1.2.3 疼痛护理过程

观察患者面部表情,并结合视觉模糊自评量表(VAS) 进行患者疼痛程度综合评估,分析并记录患者疼痛类型。观 察患者切口情况,是否出现热、肿、红等不良状况。注意患 者血压、心率、面色及呼吸等生命体征变化情况,出现异常 时告知医生,及时进行针对性处理。针对不同患者疼痛程度 采取不同护理方式,VAS 评分不高于三分患者,通过转移 注意力方式(如看电视、听音乐和看书等)进行护理;VAS 评分高于四分患者,使用非固醇消炎药或阿片受体药物治疗 减轻患者疼痛。

#### 1.2.4 患者心理护理

分析患者家庭经济情况、病情轻重、疼痛轻重、文化程 度等情况,进行针对性心理干预。及时为患者解决内心疑问, 向其告知疼痛发生原因及对应干预方法,提高患者治疗配合 度。给予患者鼓励和安慰,提高其治疗信心。

#### 1.2.5 患者用药护理

依据患者实际情况使用预防性用药,以减轻患者疼痛。 定时协助患者进行体位调整,按摩患者受压部位。

#### 1.2.6 饮食指导及环境护理

病房每天开窗通风,保持空气新鲜。病房按时进行紫外 线消毒,并每天为患者更换床单、被套,病房中摆放一些绿 色植物。指导患者多粗粮及食用富含维生素的食物,不食用 刺激、生硬和辛辣食物。

#### 1.3 观察指标

使用 VAS 量表进行患者护理后疼痛程度评分,满分为 10 分,分值随疼痛程度加剧而上升。自制问卷调查表进行 患者满意度评估,评估指标包括:护理方法、态度、技巧及 效果四个方面,满分为100分,80分以上为非常满意,60 至 79 分为较为满意,低于六十分为不满意。最后计算并对 比两组 VAS 评分及护理总满意度。

#### 2、结果

#### 2.1 两组患者 VAS 评分对比

观察组患者护理后 VAS 评分为 (1.26±0.14), 对照组 患者护理后 VAS 评分为(2.24±0.29)。观察组患者护理后 VAS 评分相比对照组明显更低,数据差异具有统计学意义 (P<0.05),具体情况见表 1。

表 1: 两组护理后 VAS 评分对比(例/分)

| 组别  | 例数 | 护理后 VAS 评分    |
|-----|----|---------------|
| 观察组 | 41 | $1.26 + 0.14$ |
| 对照组 | 41 | $2.24 + 0.29$ |
| t值  |    | 19.9559       |
| P值  |    | 0.0000        |

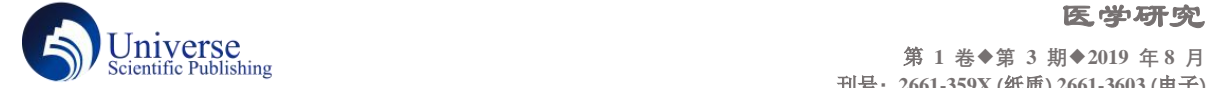

#### 2.2 两组患者护理后满意度对比

观察组患者护理后患者满意度情况为非常满意 20 例、 较为满意 19 例、不满意两例,总护理满意度为(95.12%); 对照组患者护理后满意度分别为 18 例、12 例、11 例,总护 理满意度为(73.17%)。观察组患者护理后总满意度相比对 照组更高, 数据差异具有统计学意义 (P<0.05), 具体情况 见表 2。

表 **2**:两组患者护理后满意度对比(例/%)

| 组别   | 例数 | 非常满意 | 较为满意 | 不满意 | 护理满意度     |
|------|----|------|------|-----|-----------|
| 观察组  | 41 | 20   | 19   |     | 39(95.12) |
| 对照组  | 41 | 18   | 12   | 11  | 30(73.17) |
| X2 值 |    |      |      |     | 7.4047    |
| P值   |    |      |      |     | 0.0065    |
|      |    |      |      |     |           |

#### 3、讨论

疼痛为创伤骨科临床常见症状,患者出现持续性疼痛, 容易造成自身中枢神经系统产生病理性构造。疼痛是一种不 良痛苦体验,患者处于疼痛时社会功能及躯体功能都会因此 受到影响[2]。随着生活水平提高及医疗技术发展,患者更加 了解痛苦,希望能获得更佳镇痛体验。疼痛护理管理模式参 与护理人员,均经过专业培训,镇痛方法运用较为熟悉,能 有效使用疼痛药物[3]。

运用疼痛护理模式,应在患者入院时为患者营造良好治 疗环境,以及提供针对性心理疏导及健康教育,释放患者内 心负面情绪,使患者建立治疗信心。同时,也能够获得患者 信任,便于护理人员工作开展。疼痛护理管理模式为患者制

第 **1 卷◆第 3 期◆2019 年 8 月** 刊号**:2661-359X (**纸质**) 2661-3603 (**电子**)**

定健康饮食结构,使患者日常饮食具有合理性及科学性[4]。 健康饮食结构能有效提高患者身体素质,同时指导患者少食 刺激及辛辣食物,能有效促进骨折部位愈合[5]。疼痛护理属 于新型护理模式,能有效分析手术疗效、患者心理、生理健 康状况受疼痛影响程度,进行针对性干预,有效减轻患者疼 痛感,这是常规护理所不能相比的。

本文研究显示:观察组患者护理后 VAS 评分相比对照 组明显更低,数据差异具有统计学意义(P<0.05); 观察组 患者护理后总满意度相比对照组更高,数据差异具有统计学 意义(P<0.05)。因此,创伤骨科患者护理中运用疼痛护理 管理模式效果显著,能有效减轻患者疼痛,提高患者治疗效 果。

综上所述:痛护理管理模式运用于创伤骨科病房能有效 缓解患者疼痛,提高治疗效果,提升患者护理满意度,具有 较高临床推广意义。

#### 参考文献

- [1]林颉.疼痛护理管理模式在创伤骨科病房中的应用[J].中 国继续医学教育,2019,11(9):161-163.
- [2]李华丽.疼痛护理管理模式在创伤骨科病房中的应用观察 [J].医药前沿,2019,9(1):193-194.
- [3]李淑英.疼痛护理管理模式在创伤骨科病房中的应用效果 [J].临床医学工程,2019,26(3):399-400.
- [4]涂小燕.疼痛护理管理模式在创伤骨科病房中的临床应用 研究[J].基层医学论坛,2018,22(36):5209-5210.
- [5]王丽.疼痛护理管理模式在创伤骨科病房中的应用效果观 察[J].养生保健指南,2018,(47):262.

## 稿件信息: **\_\_\_\_\_\_\_\_\_\_\_\_\_\_\_\_\_\_\_\_\_\_\_\_\_\_\_\_\_\_\_\_\_\_\_\_\_\_\_\_\_\_\_\_\_\_\_\_\_\_\_**

收稿日期: 2019 年 7 月 28 日; 录用日期: 2019 年 8 月 14 日; 发布日期: 2019 年 8 月 26 日 文章引文:张丽. 疼痛护理管理模式在创伤骨科病房中的应用 [ J ]. 医学研究.2019,1(3). http://dx.doi.org/10.18686/yxyj.v1i3.

### 知网检索的两种方式

1.打开知网页面 <http://kns.cnki.net/kns/brief/result.aspx?dbPrefix=WWJD> 下拉列表框选择: [ISSN], 输入期刊 例如: ISSN: 2661-359X/2661-3603,即可查询

2.打开知网首页 <http://cnki.net/> 左侧"国际文献总库"进入, 输入文章标题, 即可查询 投稿请点击: <http://cn.usp-pl.com/index.php/yxyj/login>期刊邮箱: xueshu@usp-pl.com